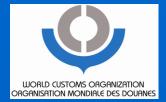

### Demonstration and Practice on WCO TRS Software

Central Asia Regional Economic Cooperation (CAREC) Training Workshop on Time Release Study

Tashkent, Uzbekistan, 20 August 2013

Jing CHENG Technical Attache WCO Asia Pacific Regional Office for Capacity Building (ROCB AP)

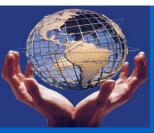

### Contents

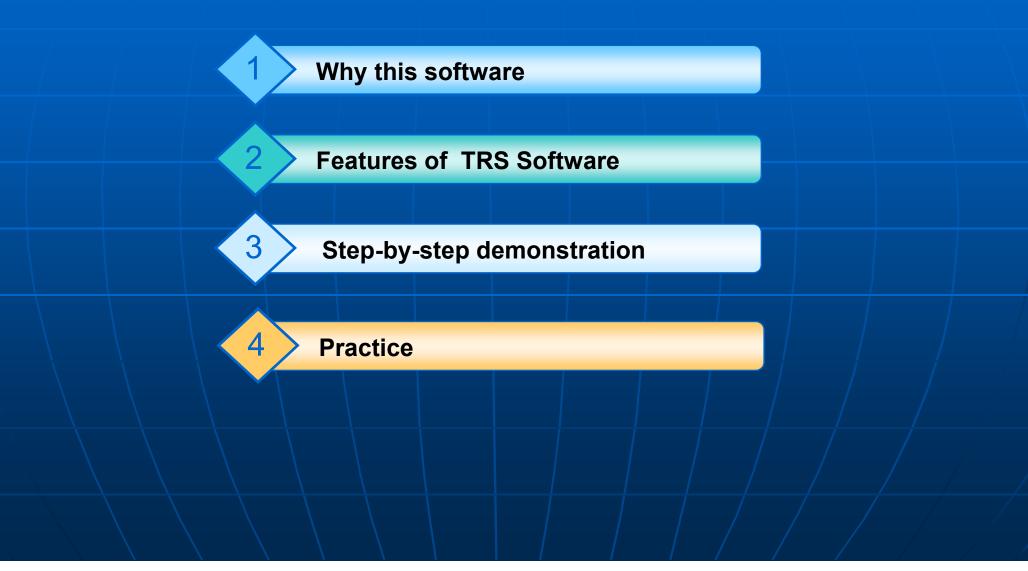

# Way to collect & analyze data in TRS

| Methods                       | Features                                                                                                    | Example              | Context                                                                           |
|-------------------------------|----------------------------------------------------------------------------------------------------|----------------------|-----------------------------------------------------------------------------------|
| automatic<br>+ manual<br>work | <ul> <li>Partly data collected<br/>automatically</li> <li>Partly data collected<br/>manually</li> <li>Use own software</li> </ul> | Japan, China<br>     | -Customs is<br>automated.<br>- Single-<br>windows is not<br>fully<br>operational. |
| Fully<br>automatic            | <ul> <li>Capturing and<br/>analyzing data<br/>automatically and<br/>real-time</li> </ul>                                          | Korea                | Environment of<br>national e-<br>single windows                                   |
| WCO TRS<br>Software           | In-between of the above two methods                                                                                               | Lao PDR,<br>Cambodia | E- Single<br>Window is not<br>operational                                         |

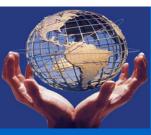

### Features of WCO TRS Software

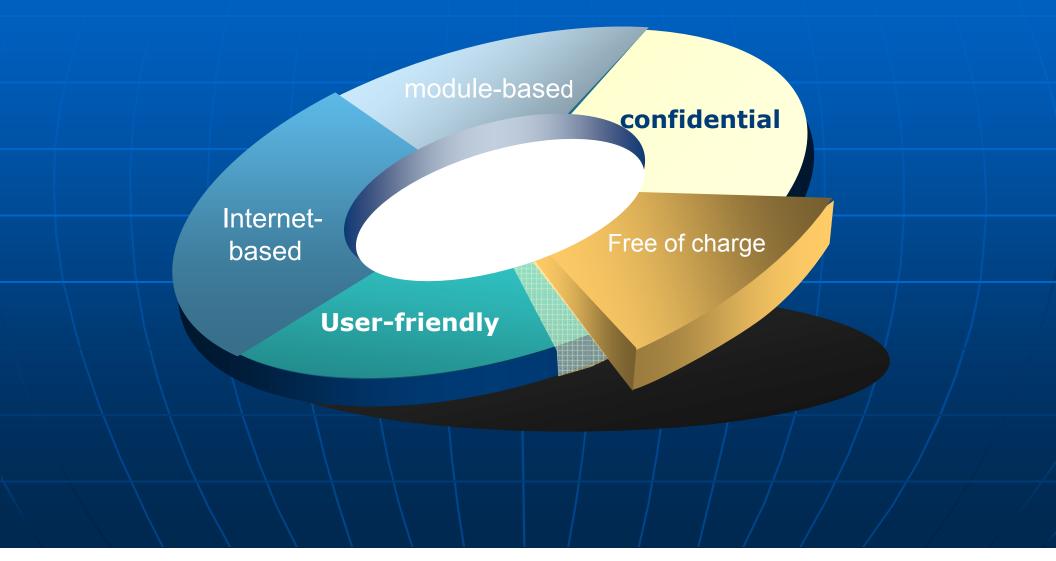

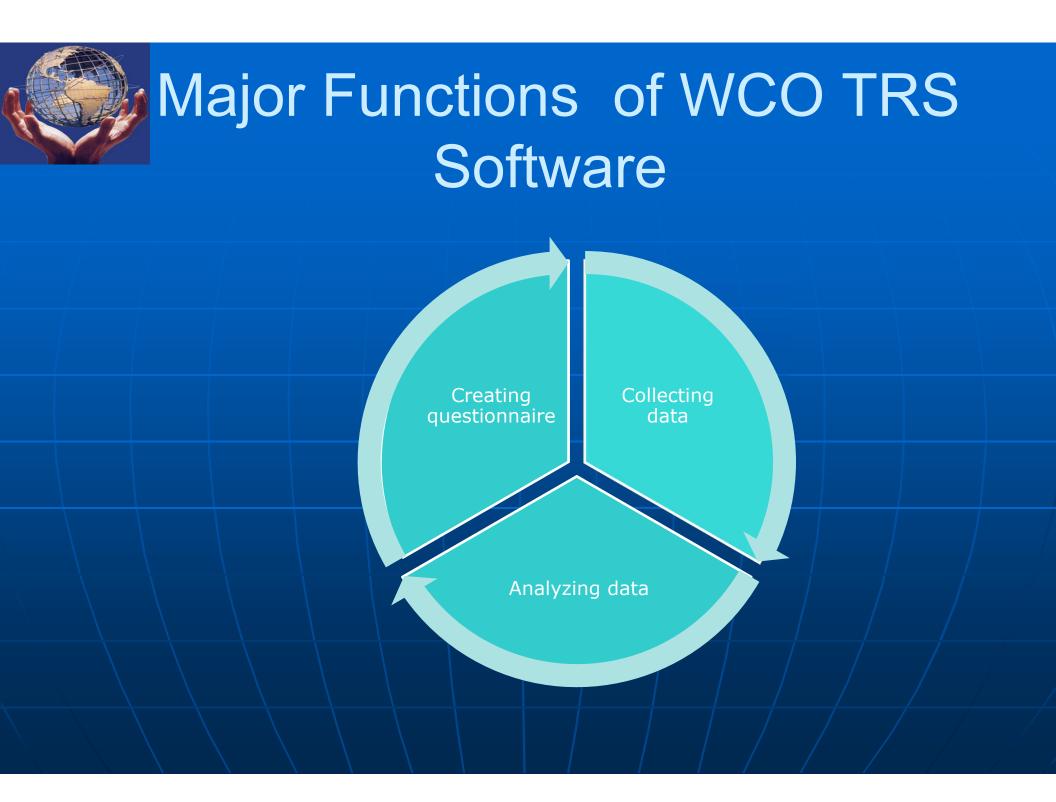

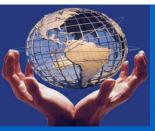

## How to use: step-by-step manual

|   | Organisation Mond                           | iale des Douanes                                                                                                    | Search                                                           | ٩                                                                                                    |      |
|---|---------------------------------------------|----------------------------------------------------------------------------------------------------|------------------------------------------------------------------|----------------------------------------------------------------------------------------------------|------|
|   | 🌴 ABOUT US MEDIA                            | ONLINE SERVICES TOPICS MEET                                                                                                    | TINGS EVENTS                                                     | 🛔 SIGN OUT 👻                                                                                                    |      |
| 6 | You are here: World Customs Organization •  | Topics • Procedures and Facilitation • Instruments and Tools •                                                                                                    | Tools • Time Release Study                                       |                                                                                                    |      |
|   | NOMENCLATURE AND<br>CLASSIFICATION OF GOODS | Time Release Study                                                                                                    | More Informatio                                                  |                                                                                                    |      |
|   | VALUATION                                   | One of the methods used for the review of cleara                                                                                                    | ince procedures is to measure the ave                            | erage time taken                                                                                                    |      |
|   | ORIGIN                                      | between the arrival of the goods and their release<br>and potential corrective actions to increase their                                                                                                    | 이는 것은 것 같은 것은 것은 일상은 것 같은 것을 가지 않는 것을 많은 것을 많았다. 것을 가지 않는 것을 했다. |                                                                                                    |      |
|   | ENFORCEMENT AND COMPLIANCE                  | selectivity methods can allow Customs to improv<br>the majority of low risk goods.                                                                                                    | e compliance and at the same time in                             | nprove facilitation for                                                                                                    |      |
|   | PROCEDURES AND FACILITATION                 | Measuring the time taken for the release of good                                                                                                    |                                                                  | 사실 수 있는 것은 것을 수 있는 것을 가지 않는 것을 가지 않는 것을 하는 것을 수 있다. 이 것을 수 있는 것을 수 있는 것을 수 있다. 것을 것 같이 같이 것을 것 같이 않는 것 같이 않는 것 같이 않는 것 같이 않는 것 같이 않는 것 같이 않는 것 같이 않는 것 같이 않는 것 않는 것 않는 것 않는 것 같이 않는 것 같이 않는 것 않는 것 않는 것 않는 것 않는 것 않는 것 않는 것 않는 |      |
|   | Overview                                    | delays in Customs clearance. It helps Customs to<br>plan ahead for the movement of goods across bo                                                                                                    |                                                                  |                                                                                                    |      |
|   | News                                        | time inventory systems that require forward plan                                                                                                    |                                                                  |                                                                                                    |      |
|   | Activities and Programmes                   | The time required to release goods has also in<br>trading community assesses the effectiveness                                                                                                    |                                                                  | [1998년 1월16] · 2018년 111년 1월 1998년 12월 18일 - 12월 1997                                                                                                    |      |
|   | Instruments and Tools                       | provides guidance to Customs administrations or                                                                                                    | n the best way to apply this method of                           | f internal review.                                                                                                    | 𝒴 收集 |
|   | Conventions                                 |                                                                                                    |                                                                  |                                                                                                    |      |
|   | Recommendations                             | DOWNLOADS                                                                                                    |                                                                  |                                                                                                    |      |
|   | Tools                                       | Guide to Measure the Time Required for the second second secon | he 🛛 🛃 User Manual Internet Sof                                  | tware for the Time                                                                                                    |      |
|   |                                             | Release of Goods   pdf   1.2 MB                                                                                                    | Release Study   pdf   2.1                                        | МВ                                                                                                    |      |

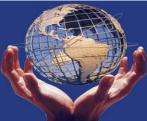

## How to use: step-by step manual

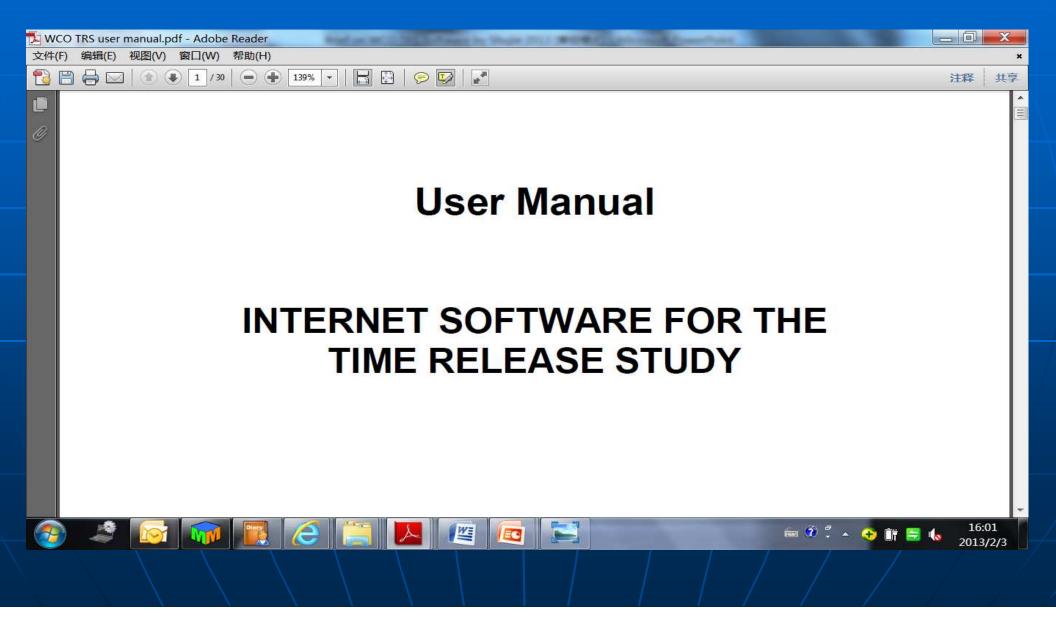

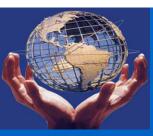

Key points

## Step 1: Getting User ID & Password

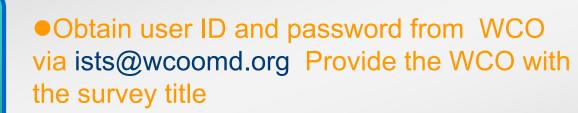

• User information is specific to survey.

TRS Manual : Page 2

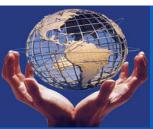

## Step 2: Log in the software

Make sure your internet is working.
 Input the below URL in Explorer.
 Input your assigned user name and password.
 http://members.wcoomd.org/trs/index.asp

| く ② http://members.wcoomd.org/trs/index.asp ク マ 園 ♂ × 図 WCO - Google 搜索                                 | ∲ TRS ×       |                                                 |  |
|----------------------------------------------------------------------------------------------------|---------------|-------------------------------------------------|--|
| 文件(F) 编辑(E) 查看(V) 收藏夹(A) 工具(T) 帮助(H)                                                                    | » 🏷 • 🔊 • 🖬 • | 页面(P) • 安全(S) • 工具(O) • 🕢 • <sup>&gt;&gt;</sup> |  |
|                                                                                                    |               |                                                 |  |
| Time Release S         Please enter your username and password, the         Username:         Password: |               | * 200%                                          |  |
| 📀 🦛 💽 🤇 🚞 🔼 📧 🔂                                                                                         |               |                                                 |  |

## Step 3: Creating new users

Key points Creating new users for your team
Survey administrator: full function
End user: only inputting data

Reference

TRS Manual: Page 4-6 Handout 4: page 2 (B)

#### **Demonstration: 1**

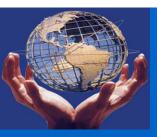

## Step 4: Creating a survey questionnaire

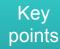

Survey model: Survey Editable

- Tailor to the needs of your administration
- Save data and items regularly
- Pay attention to "Mandatory"

TRS Manual: Page 6-18

Reference

Handout 4: page 2 (C)

#### **Demonstration: 2**

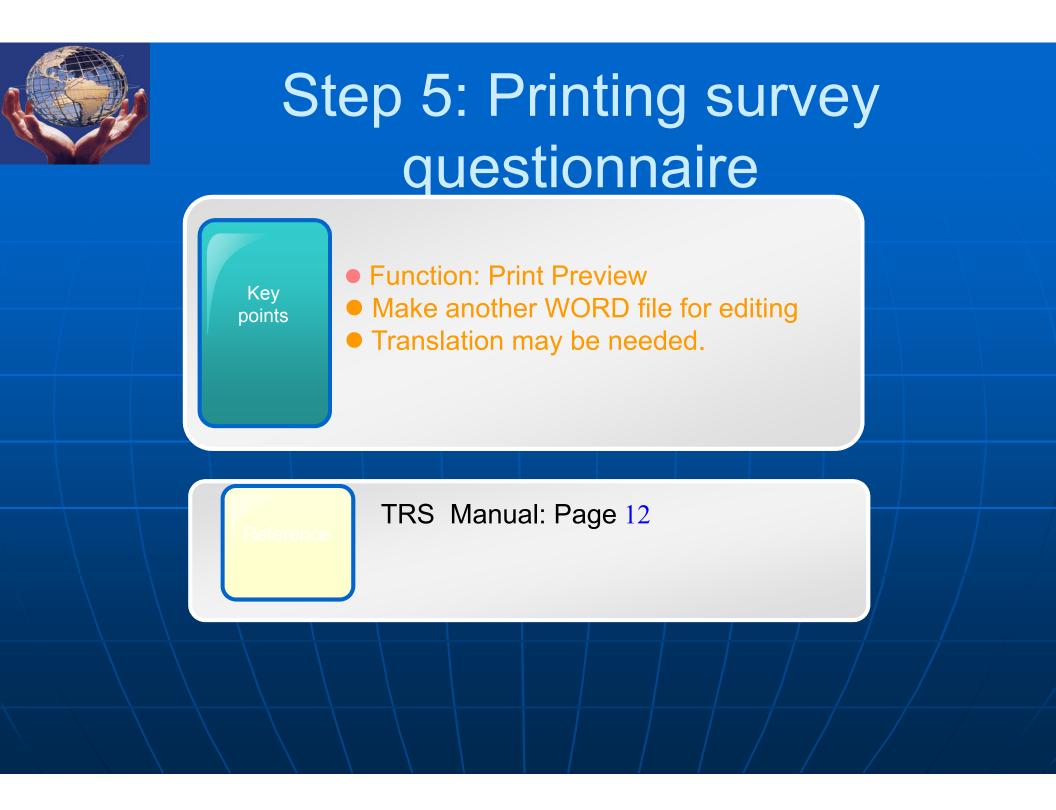

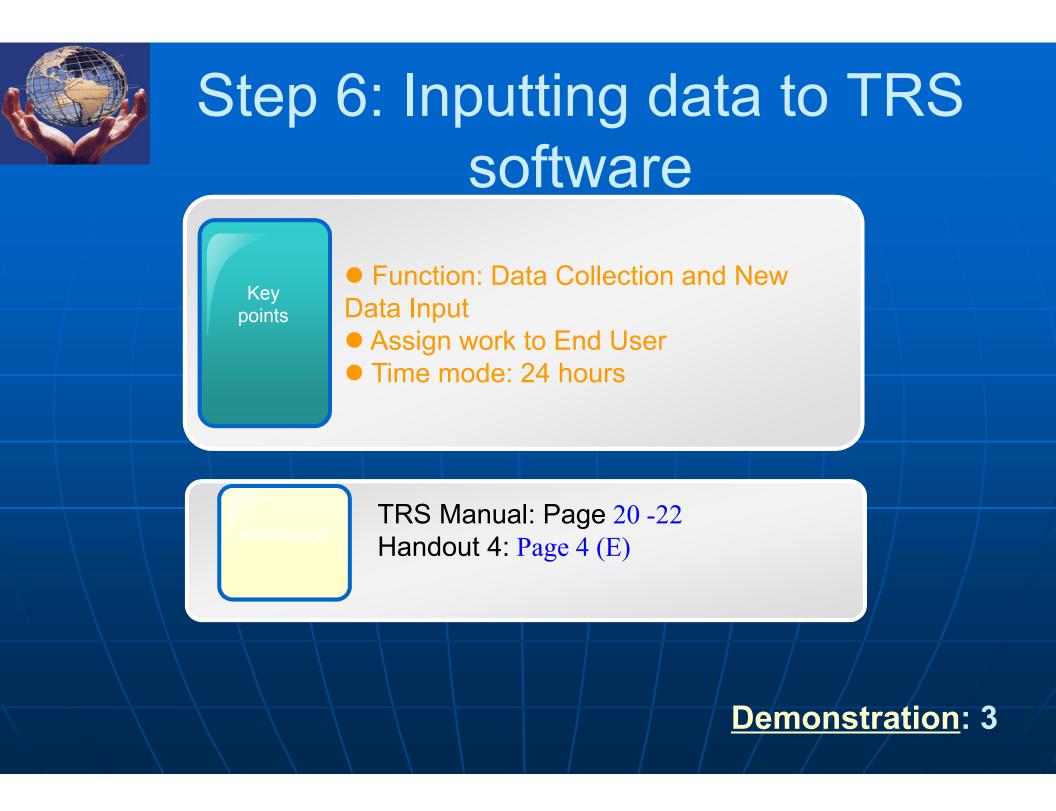

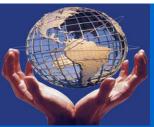

## Step 7: Analyzing data

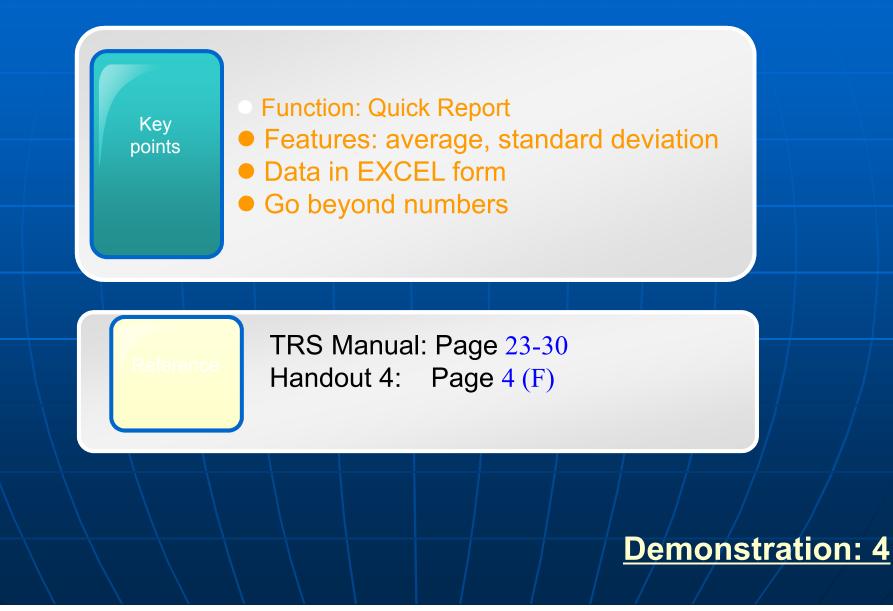

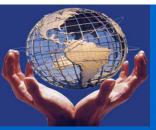

## Some tips

• High quality input leads to high quality output.

- Make sure a core team taking care of TRS Software.
- The team leader is better to have combined knowledge of trade procedures, computer and statistics.
- Analyses should be based on concrete numbers and must go beyond numbers.

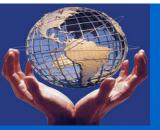

### Practice

### Task 1

• Log in the TRS Software : <u>http://members.wcoomd.org/trs/index.asp</u>

| No | Country      | User name | Password |
|----|--------------|-----------|----------|
| 1  | Kazakhstan   | Kaza      | 123456   |
| 2  | Kyrgyz       | Kyr       | 123456   |
| 3  | Tajikistan   | Тајі      | 123456   |
| 4  | Turkmenistan | Turk      | 123456   |
| 5  | Uzbekistan   | Uzbek     | 123456   |

• Create new users

## Practice time: learning by doing

• Task 2: Create and edit a survey questionnaire

• Task 3: Inputting data with the created questionnaire

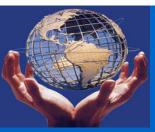

## Thank you!